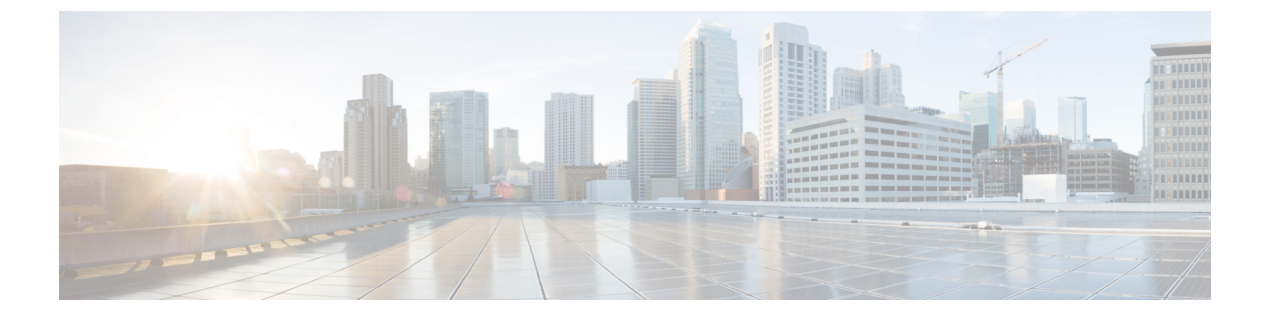

## **CSP**クラスタでの**ESC**を使用した**VNF**の展 開

• CSP [クラスタでの](#page-0-0) ESC を使用した VNF の展開 (1 ページ)

## <span id="page-0-0"></span>**CSP** クラスタでの **ESC** を使用した **VNF** の展開

•

VNF の展開は、ESC ポータルまたはノースバウンド インターフェイスから発信されるサービ ス要求として開始されます。サービス要求は XML ペイロードで構成されます。

VNF を CSP に展開するには、ディスクストレージ名を(glusterFS)にします。デフォルトで は、ディスクストレージはローカルです。

イメージ拡張プロパティの下に、Gluster として disk\_storage\_name が必要です。クラスタ VIM コネクタを使用して初期展開を実行します。

次の例は、イメージ拡張プロパティの下に disk\_storage\_name として Gluster を追加する方法を 示しています。

```
deploy_csp_1.xml
<esc_datamodel xmlns="http://www.cisco.com/esc/esc">
              <extension>
                <name>image</name>
                <properties>
                  <property>
                    <name>disk-resize</name>
                    <value>true</value>
                  </property>
                  <property>
                    <name>disk_type</name>
                     <value>virtio</value>
                  </property>
                  <property>
                    <name>disk_storage_name</name>
                    <value>gluster</value>
                  </property>
                </properties>
              </extension>
```
٦